# **Export, Import | Wartung**

Exportiert oder importiert ein oder mehrere Dokumentvorlagen auf Ihren Computer, um zum Beispiel diese zu versenden, nachzubearbeiten oder um diese zu sichern.

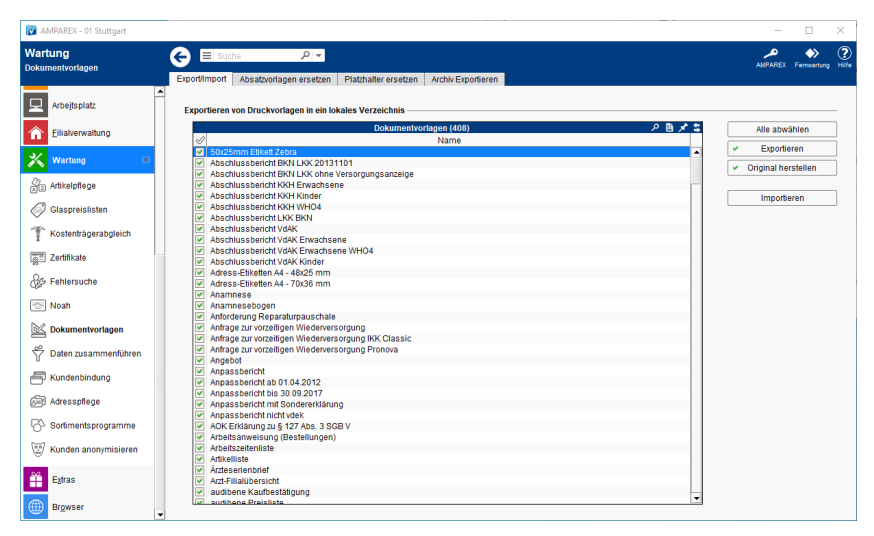

## Arbeitsabläufe

[Export mehrerer Dokumentvorlagen | Arbeitsablauf](https://manual.amparex.com/display/HAN/Export+mehrerer+Dokumentvorlagen+%7C+Arbeitsablauf)

### Lösungen

[Mehrere Dokumentvorlagen importieren \(Problemlösungen\)](https://manual.amparex.com/pages/viewpage.action?pageId=5472326)

#### Maskenbeschreibung

#### **Exportieren von Druckvorlagen in ein lokales Verzeichnis**

Siehe auch [Tabellen \(Bedienung\)](https://manual.amparex.com/display/HAN/Tabellen+%7C+Bedienung)

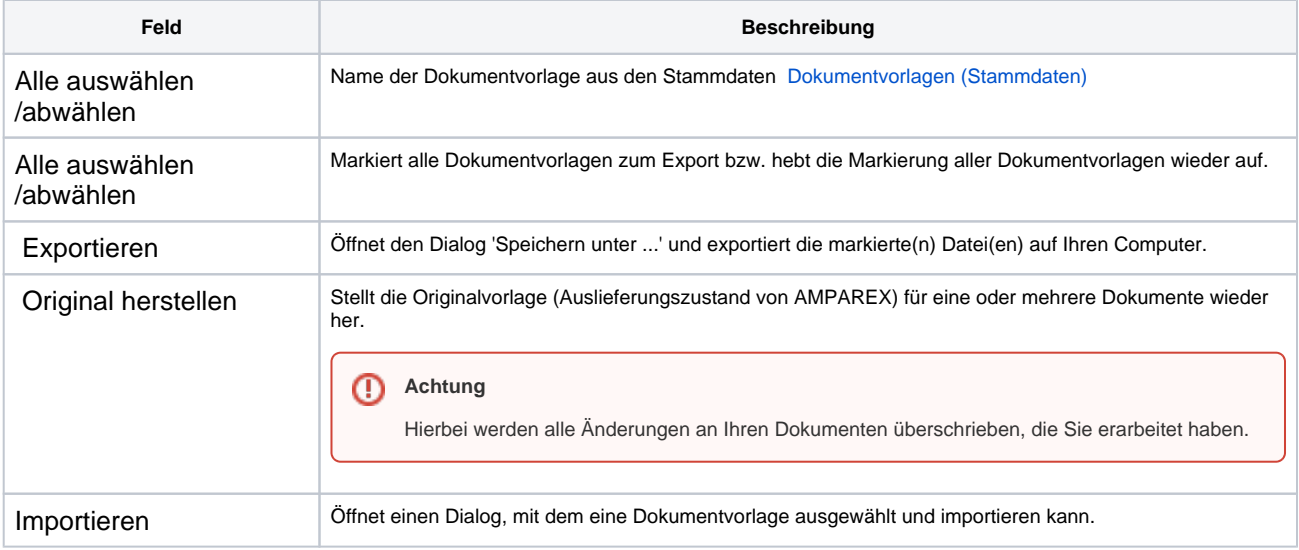